$< 2021.2.$ 

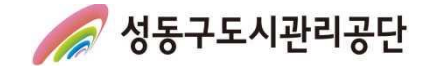

성동구도시관리공단

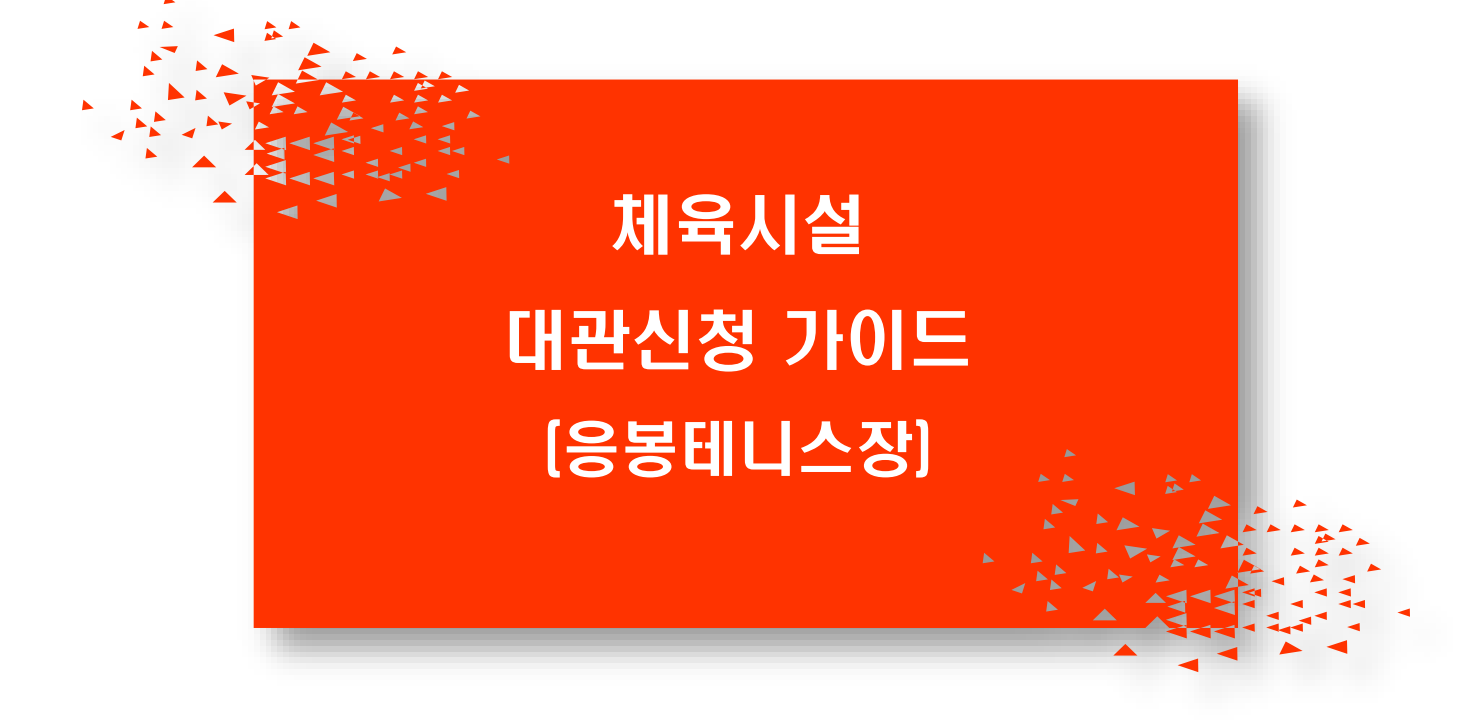

열린체육팀 *2021* 

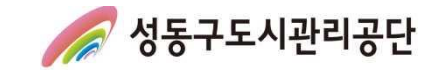

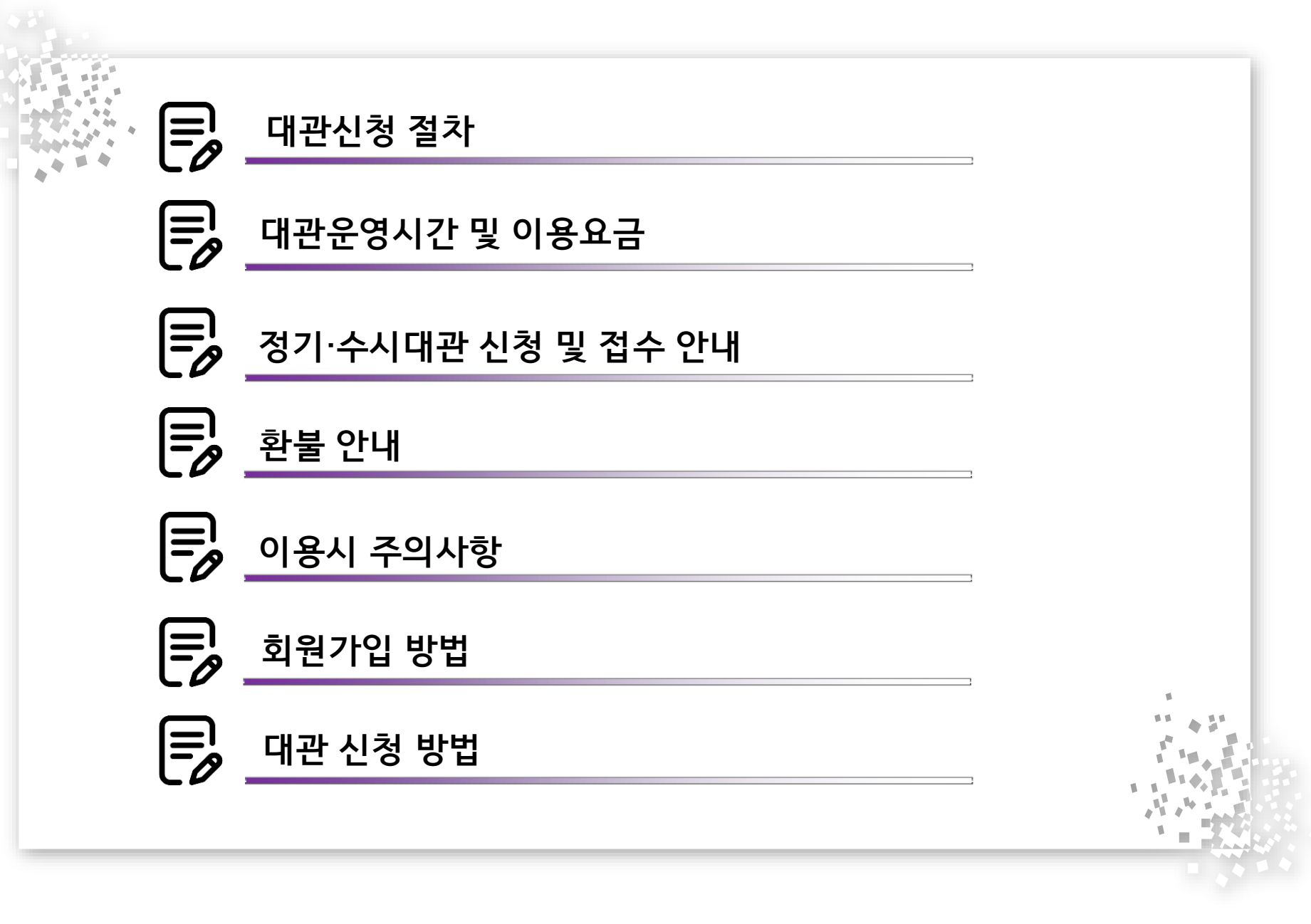

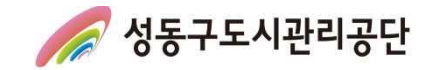

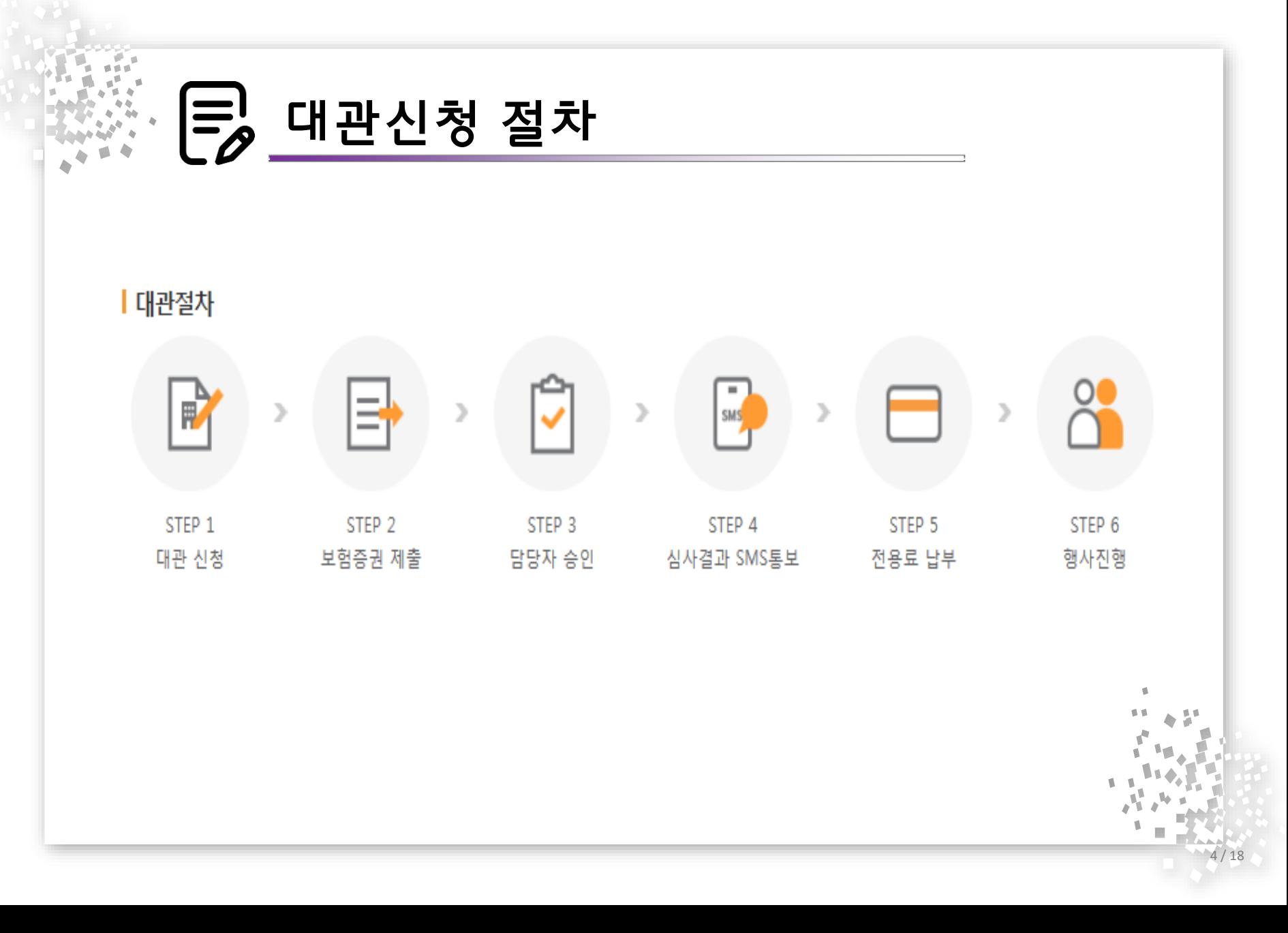

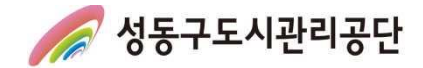

### 시설현황 및 이용요금(응봉테니스장)

#### | 응봉테니스장 코트 수

코트 수 주 코트 5면 구성 (클레이코트)

#### 관련사진

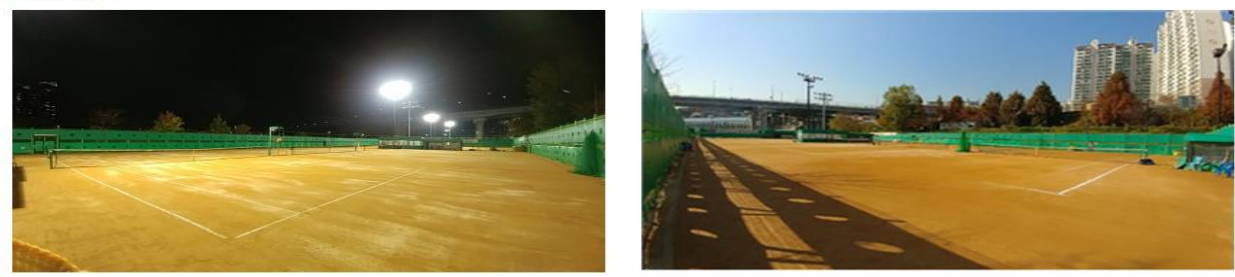

#### › 대관 이용 요금

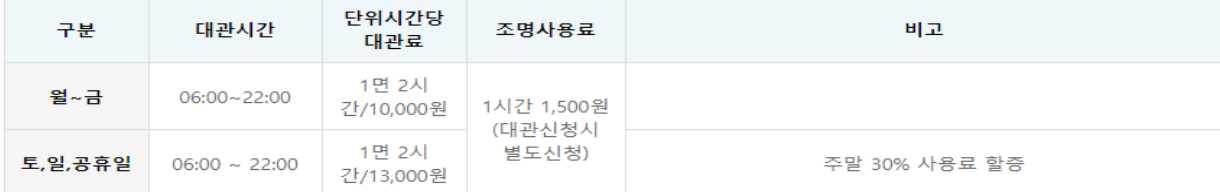

#### > 동절기(12월~익년 2월) 주중(월~금요일)에 한하여 07:00~22:00 운영(세부 사항은'운영안내'참조)

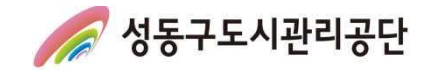

## 운영 안내

#### > 운영시간

- 응봉테니스장: 06:00~22:00

#### > 단, 동절기(12월~익년 2월) 주중(월~금요일)에 한하여 07:00~22:00 운영

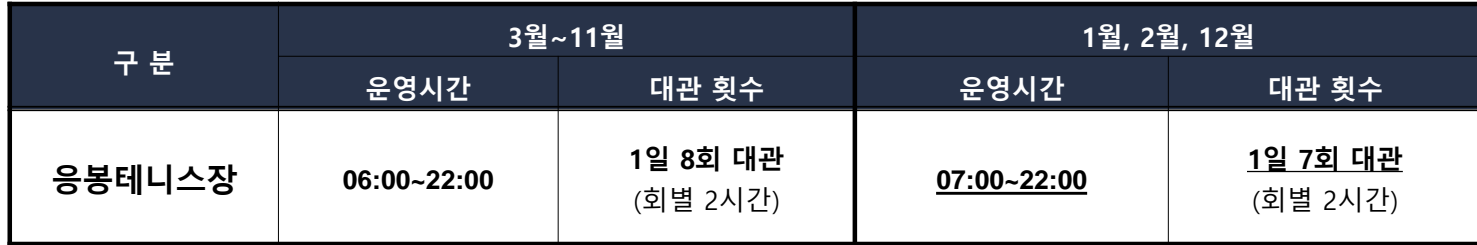

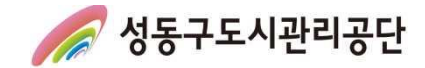

## 정기대관 안내

#### > 정기대관 - 정기대관단체 모집 기간에 신청 후 최종 승인된 팀(매년 2월 중 공지) > 신청 및 접수

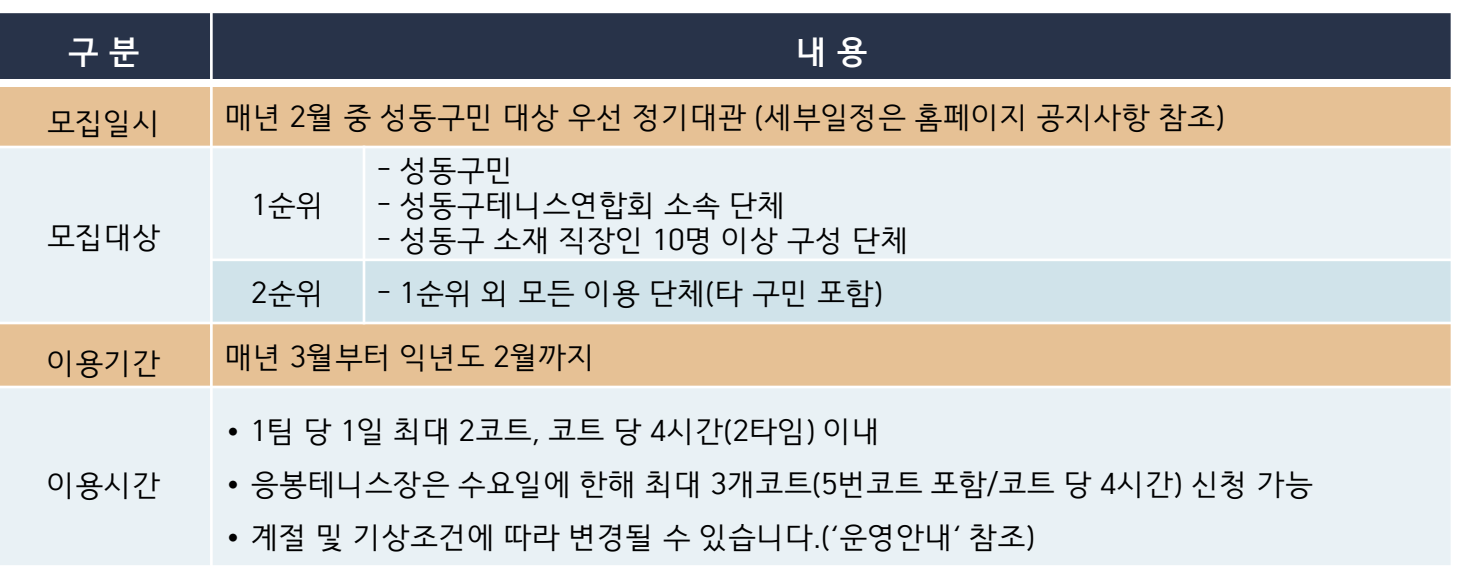

#### > 동일한 요일, 시간, 코트에 1개 팀 이상 신청 시 모집대상 순위 등 기준에 따라 최종 대관팀 선정

> 자세한 사항은 해당년도 정기대관 접수 홈페이지 안내 공지사항 참조

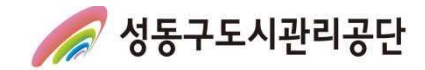

## 정기대관 안내

#### > 정기대관 신청 가능 시간 > 응봉테니스장

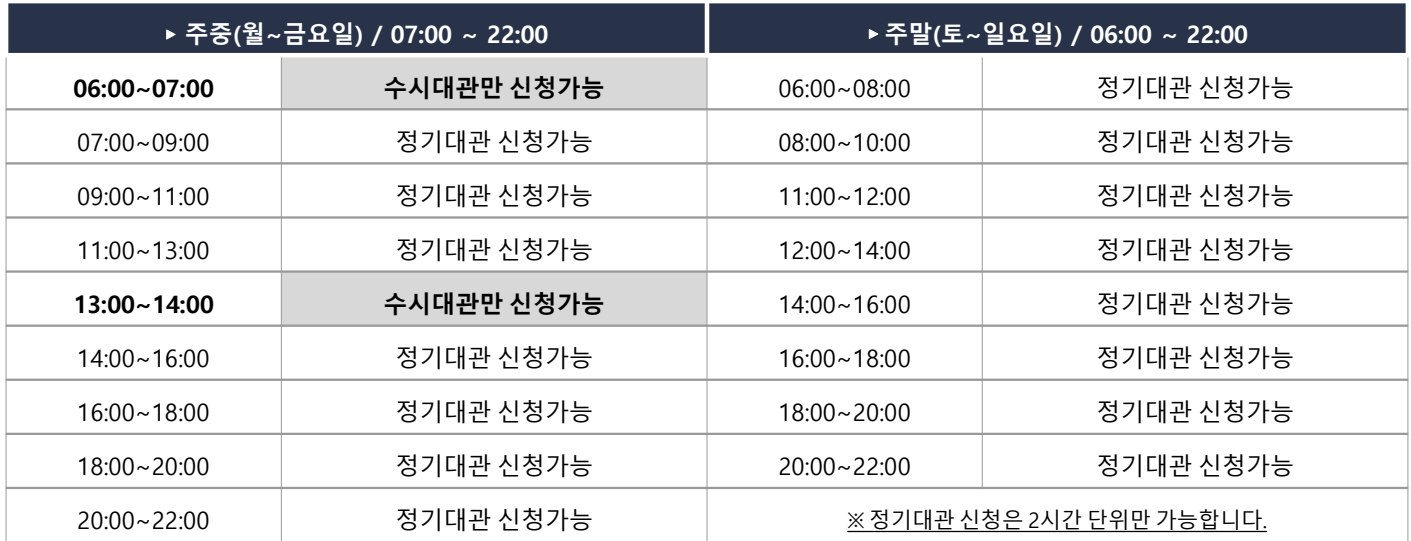

#### > 자세한 사항은 해당년도 정기대관 접수 홈페이지 안내 공지사항 참조

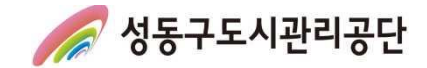

## 수시대관 상세 안내

#### > 운영시간 : 06:00~22:00

#### > 수시대관 신청 및 접수

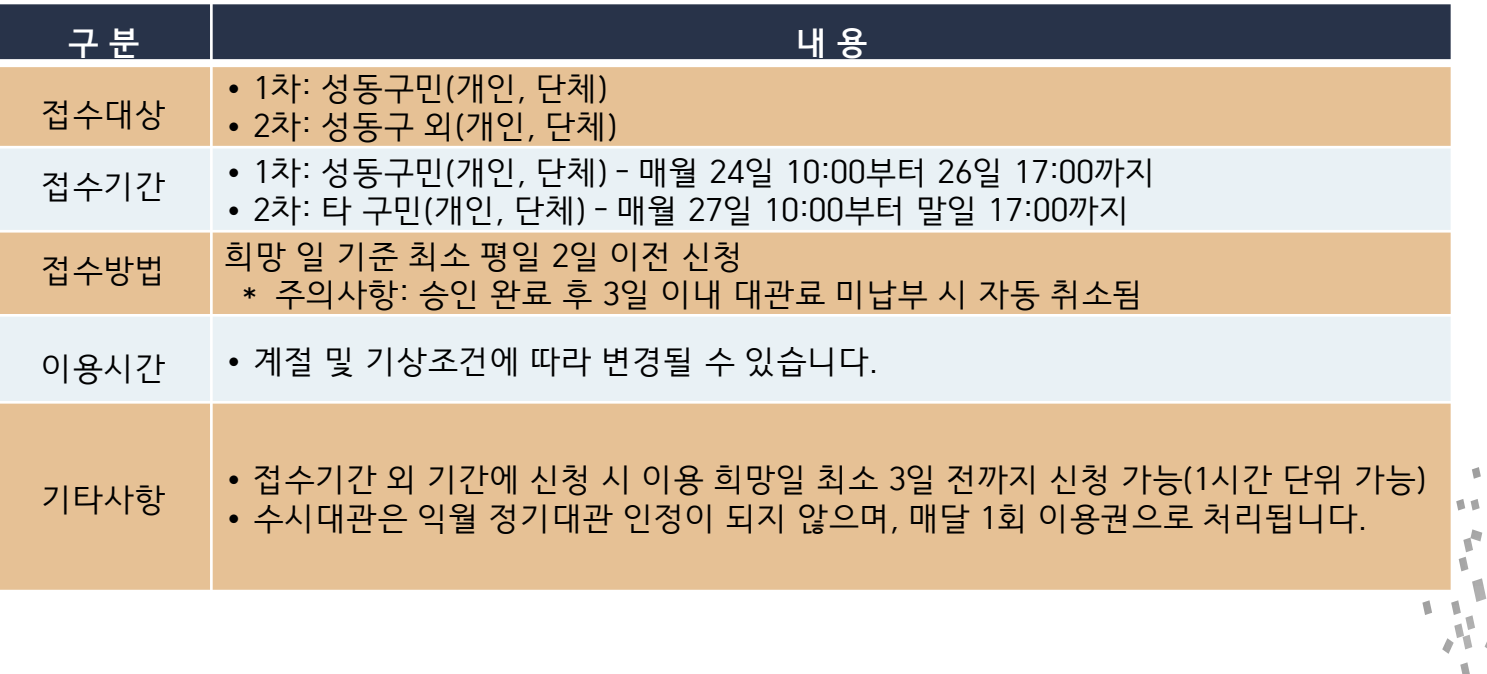

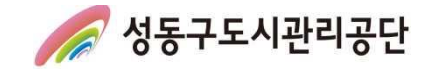

## <mark>듣</mark>》환불안내

#### Ⅰ 환불 안내

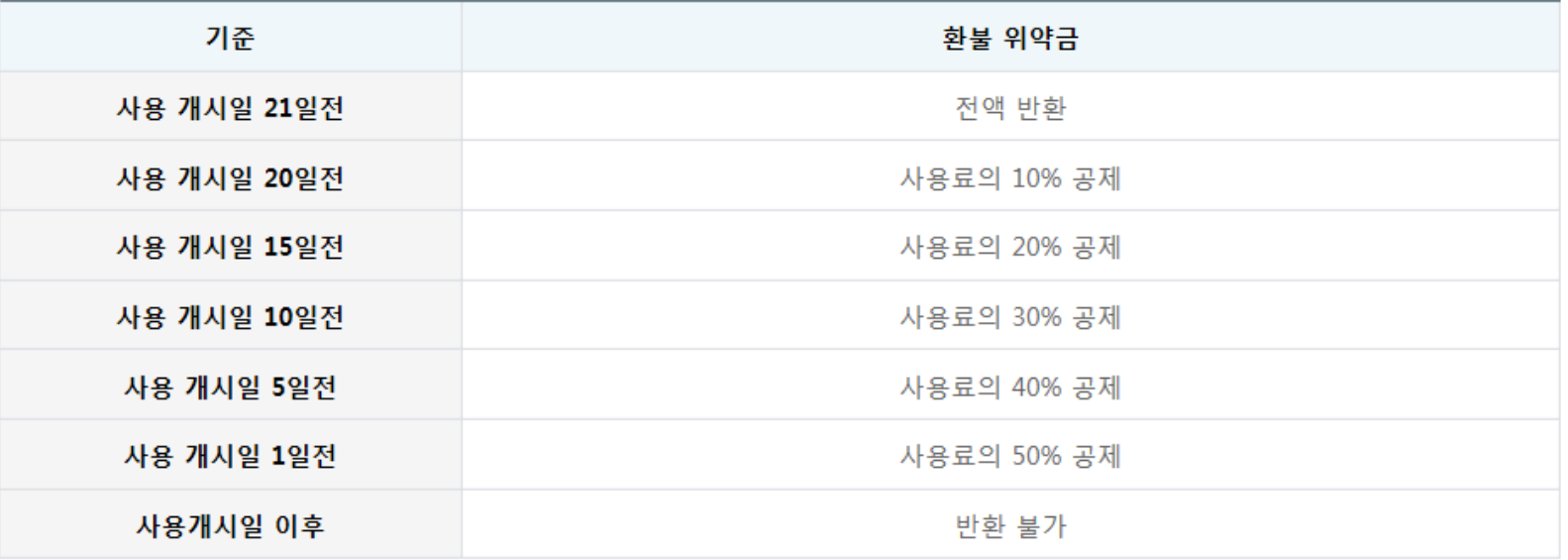

 $\blacksquare$ ۵i

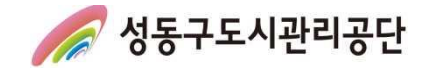

## 이용 시 주의사항(1)

#### > 대관 관련 주의 및 준수사항

- ∙ 생활체육진흥법 제12조에 따라 생활체육대회를 개최할 경우 손해보험이나 공제에 가입하여 대관 신청을 하여야 합니다.
- ∙ 해당 시설은 체육대회 및 활동(대회 전 행사 포함)으로만 사용가능하며, 사용 목적과 다른 용도로 시설을 이용할 경우 즉시 이용 신청이 취소되며, 향후 대관 신청 시 불이익을 받으실 수 있습니다.
- ∙ 성동구민의 체육활동 진흥을 위한 행사 및 공공 이익을 위해 시설을 사용할 경우 대관 신청 및 승인이 취소 또는 제한 될 수 있습니다.
- ∙ 대관신청 및 이용시간을 반드시 준수하여야 하며, 시간 초과 시에는 대관료 추가 납부 등의 불이익을 받으실 수 있습니다.
- ∙ 우천, 강설, 강풍 등 기상악화 발생 시 안전사고 및 시설 훼손 예방을 위해 이용을 즉시 중지하여야 하며, 반드시 공단 직원의 안내에 따라야 합니다.
- ∙ 공원 내 체육시설로 시설 내 취사, 음주 및 흡연 행위 등을 절대 금지합니다. 적발 시 즉시 퇴거 조치 및 향후 이용 제한 등의 불이익이 있을 수 있습니다.
- ∙ 대관 사용권의 무단 대여, 전매 등을 금지하며, 자체 대회 등의 행사 개최는 불가합니다.
- ∙ 시설 주변 거주민의 휴식권 보장을 위해 스피커 등을 통한 음악을 사용할 수 없습니다. 다만, 공단에 사전 신고 및 협의된 개회 및 폐회식에 한해 사용 가능 합니다.
- ∙ 라인 작업 시에는 라인 작업용 마킹 테이프만 사용 가능합니다(석회가루 사용 금지).
- ∙ 대관단체 및 단체 소속 이용자는 어떠한 상행위도 할 수 없습니다(각종 용품 및 관련 협력업체 포함).

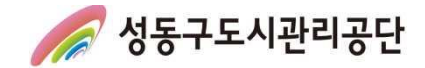

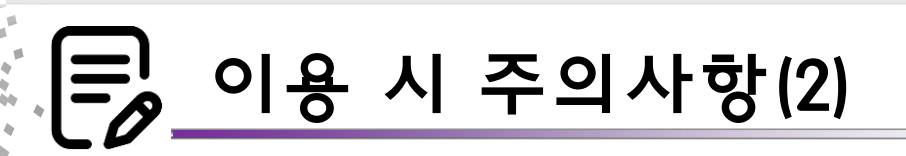

- ∙ 시설 이용 중 발생한 쓰레기는 대관 단체가 회수해 가야하며, 사용한 시설물 및 주변 정리정돈을 하여야 합니다.
- ∙ 체육활동 및 경기 중에 발생한 안전사고 등에 대한 민·형사상의 책임은 대관 단체에게 있습니다.
- ∙ 기타 시설내 부착된 주의 및 준수사항 안내문을 준수 바랍니다.

#### ∥ 페널티 사항 ∥

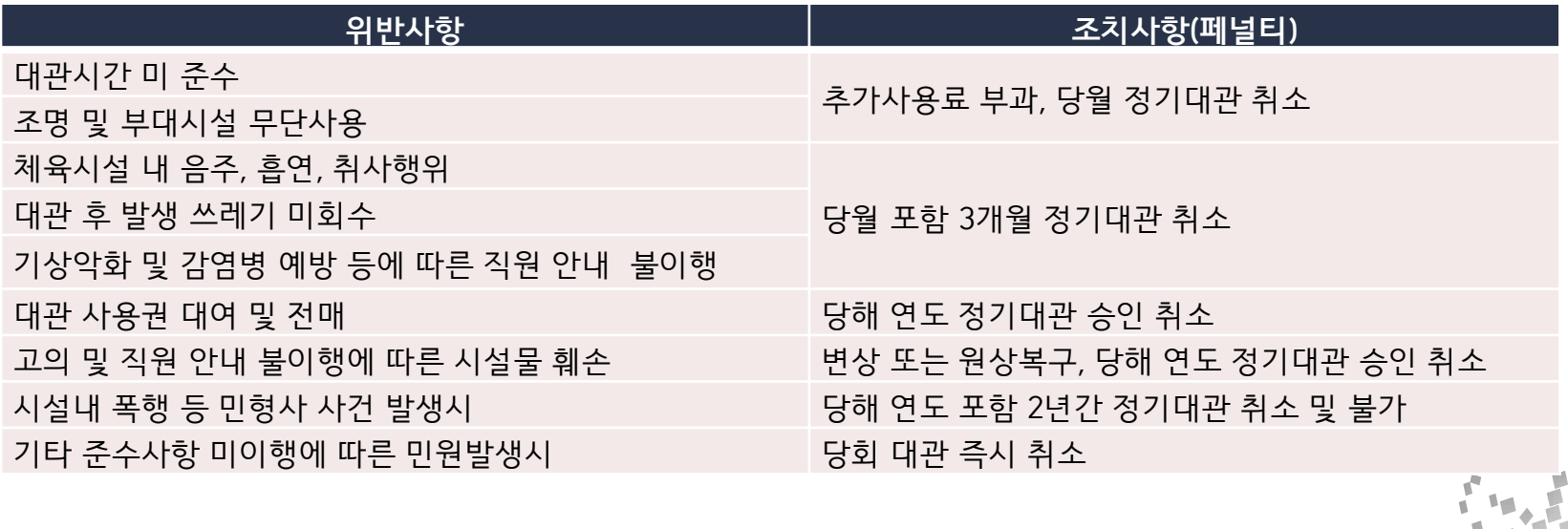

#### ※ 반복 및 중복 위반사항에 따른 조치 사항

- 1회 3건 이상 복수 위반사항 발생 또는 1년 간 동일 건 3회 이상 발생 시 정기대관단체 취소

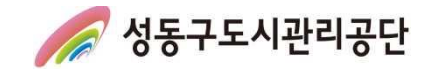

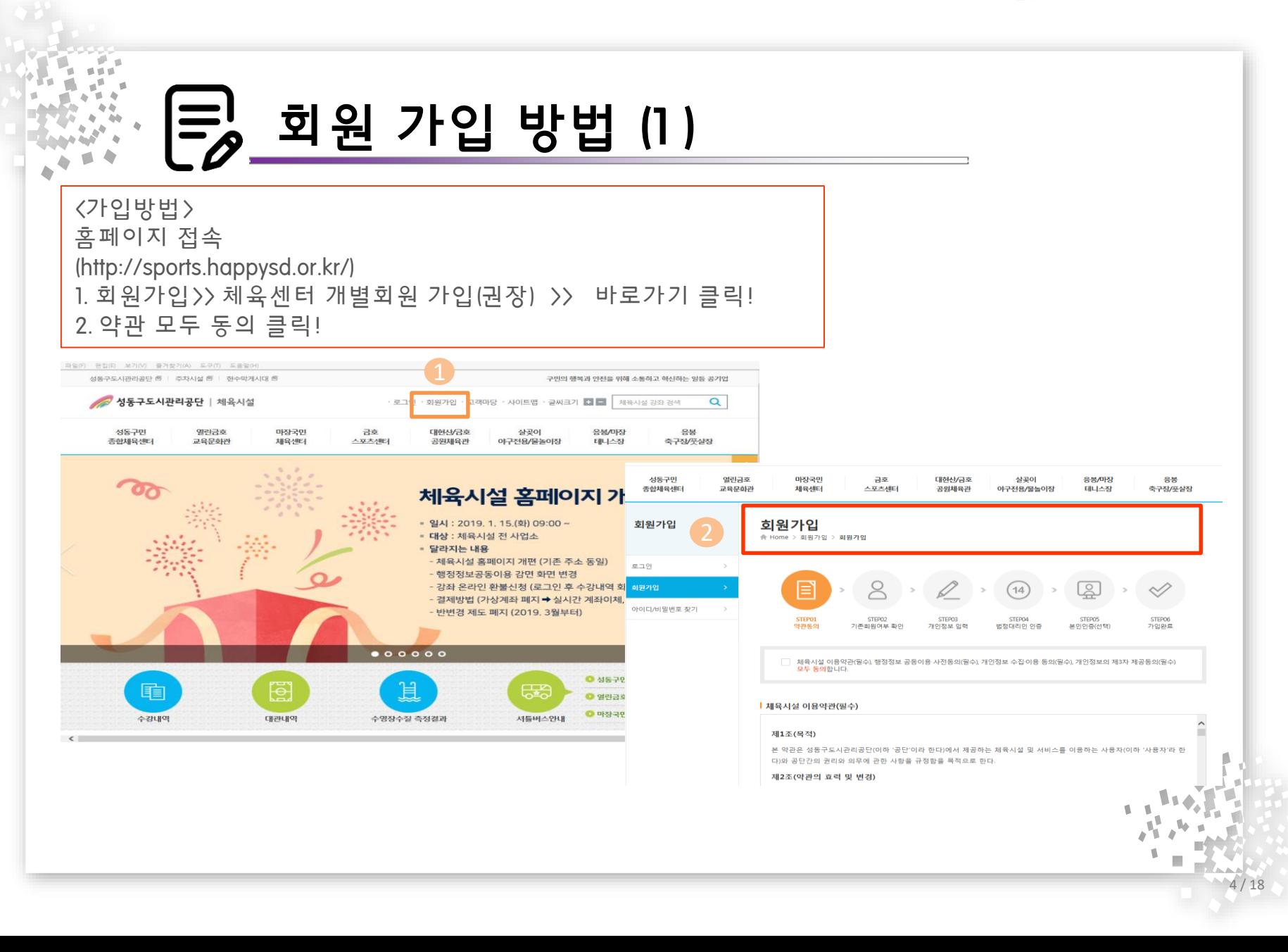

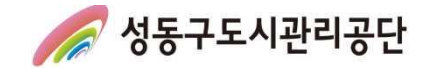

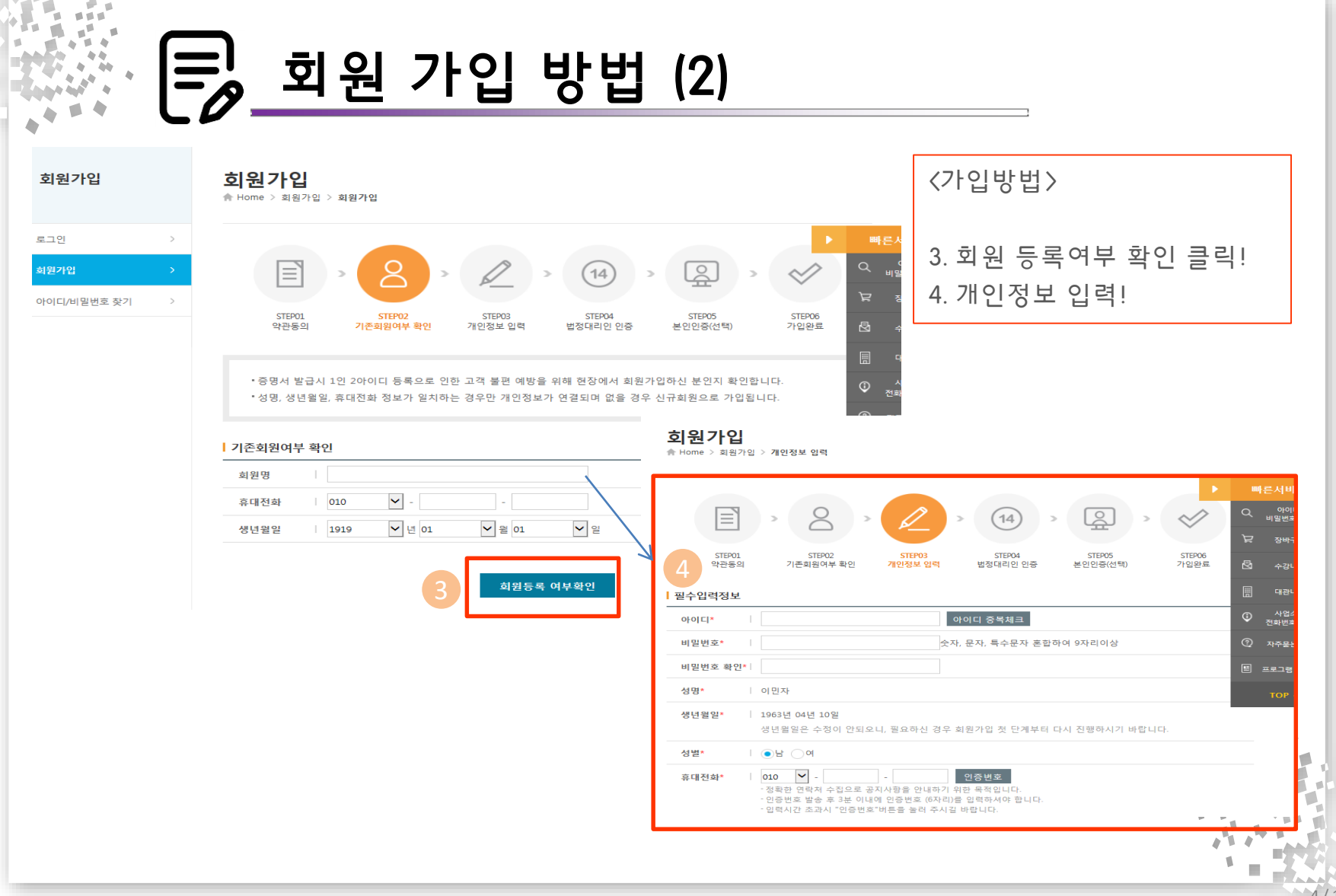

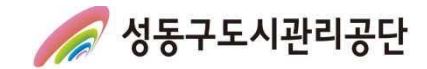

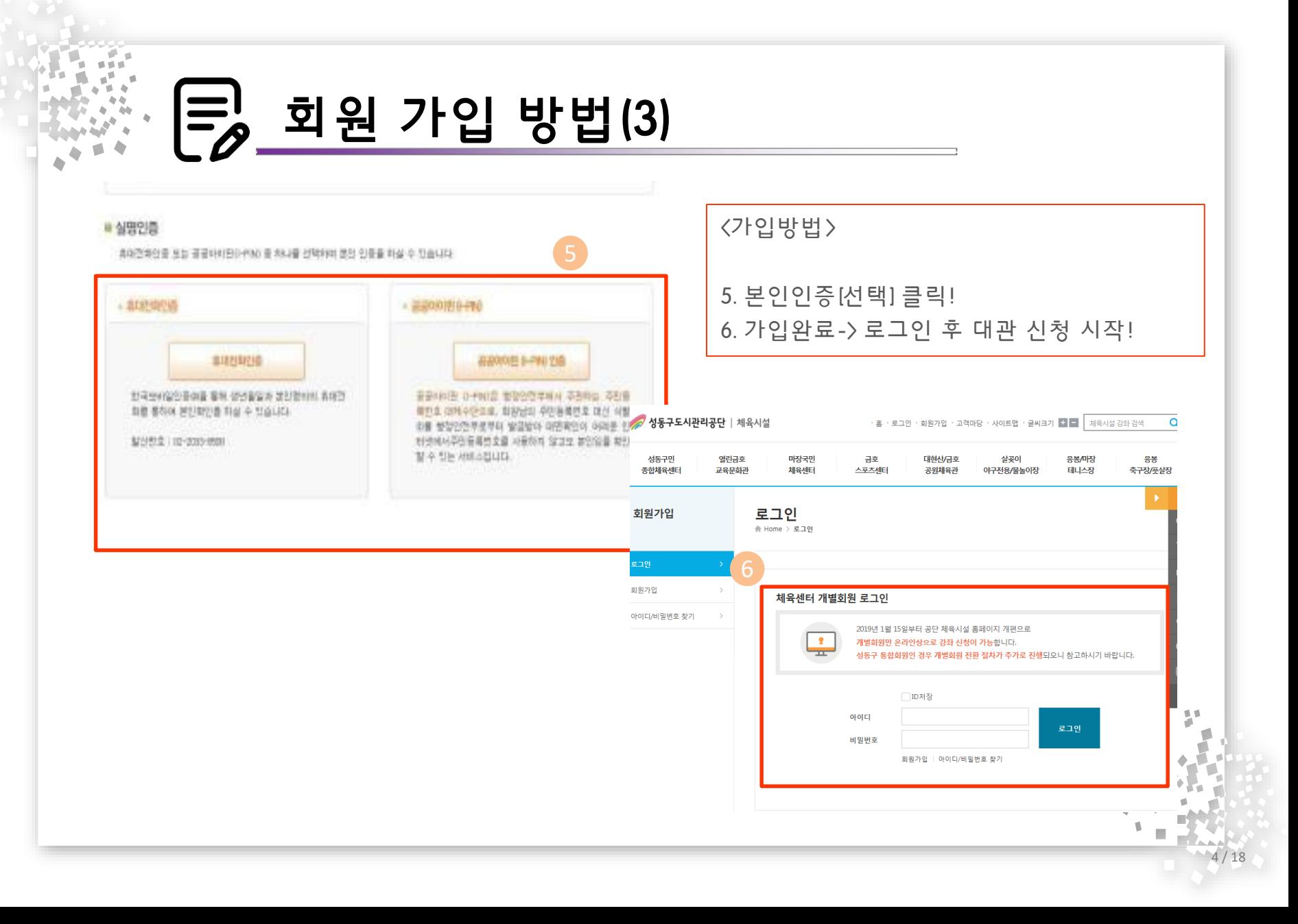

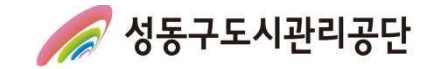

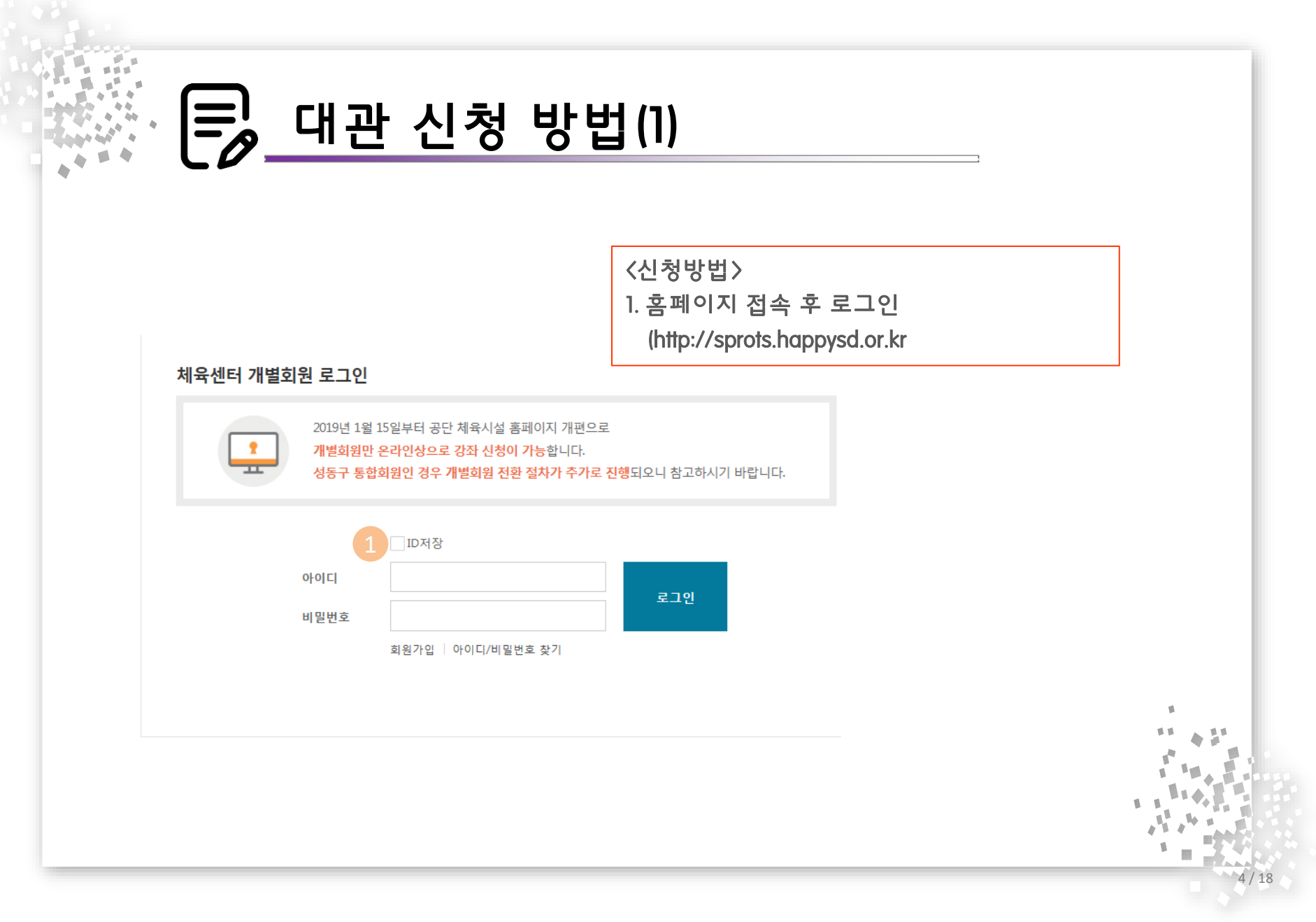

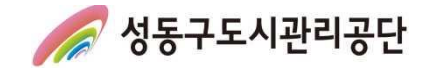

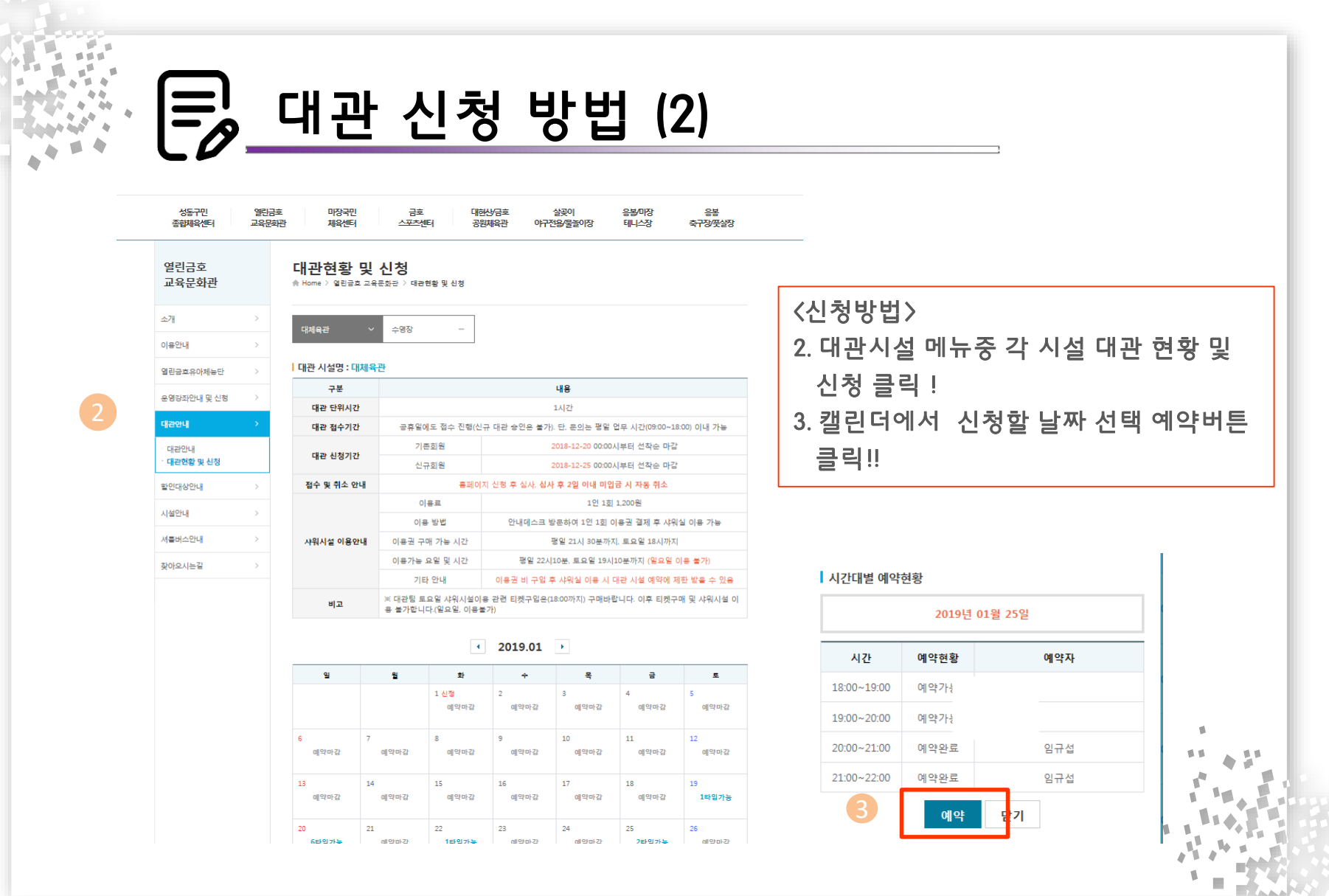

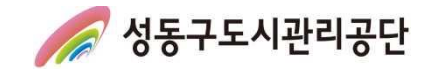

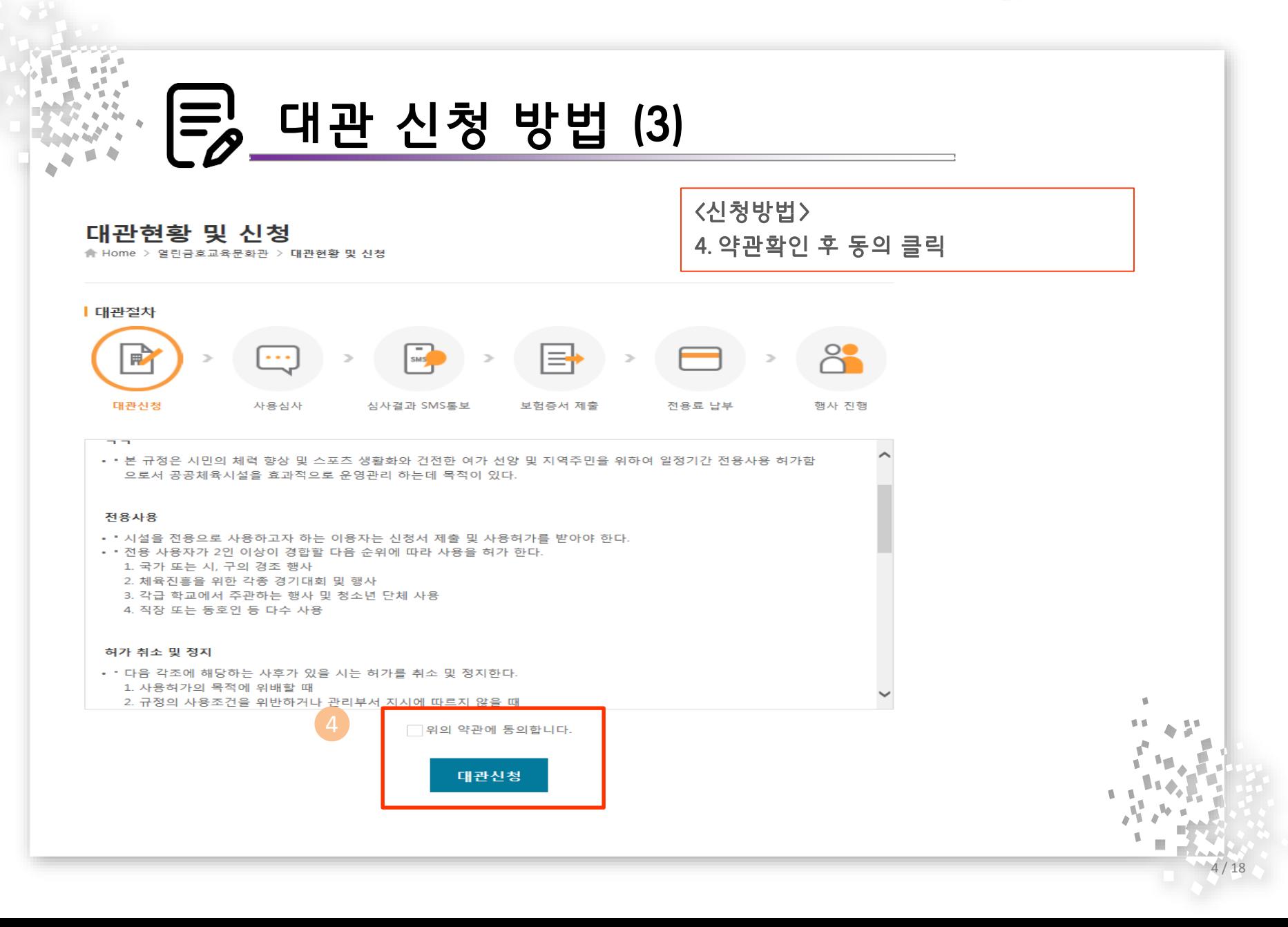

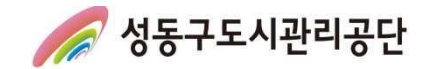

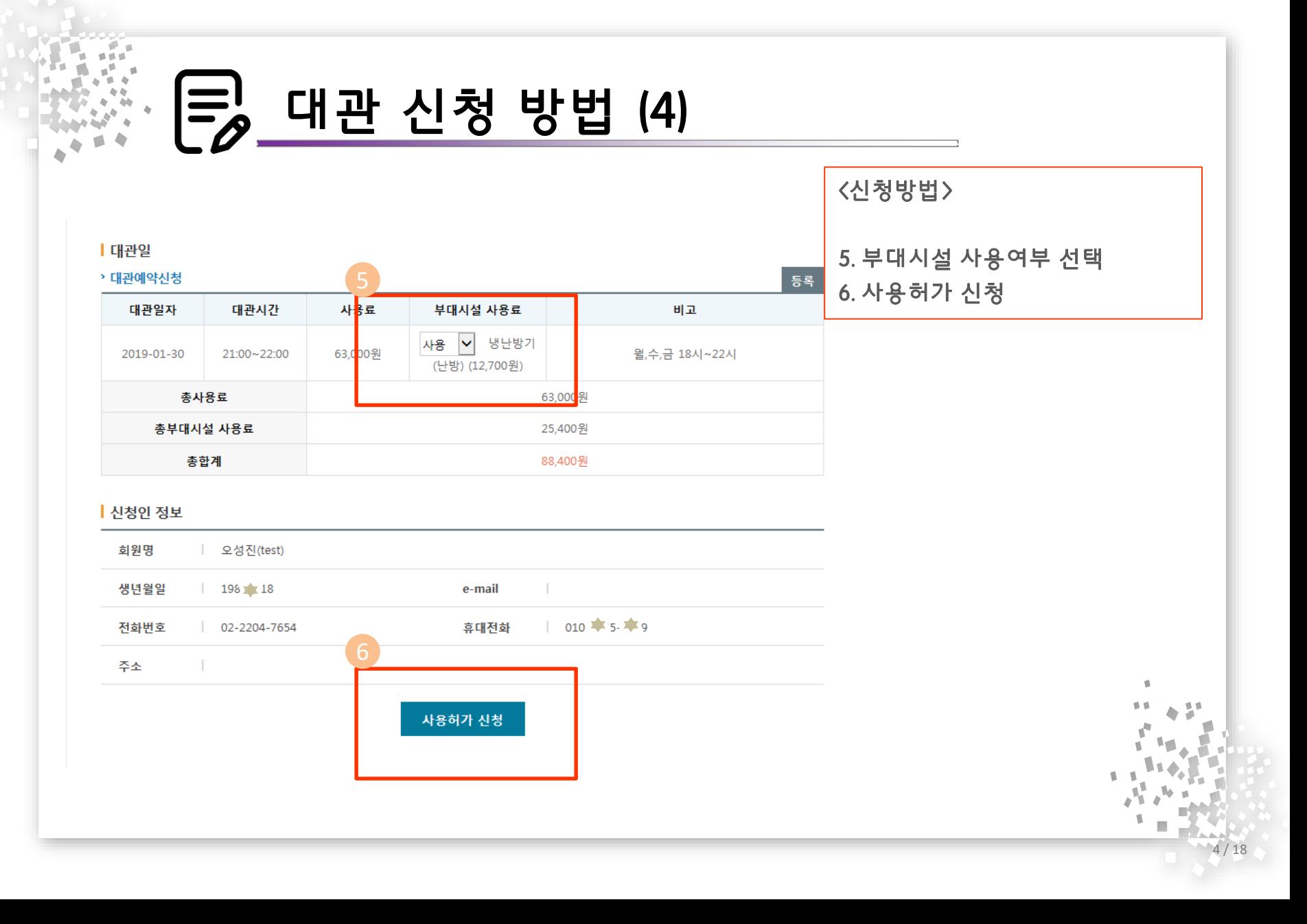

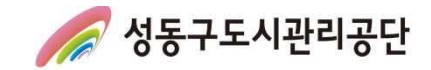

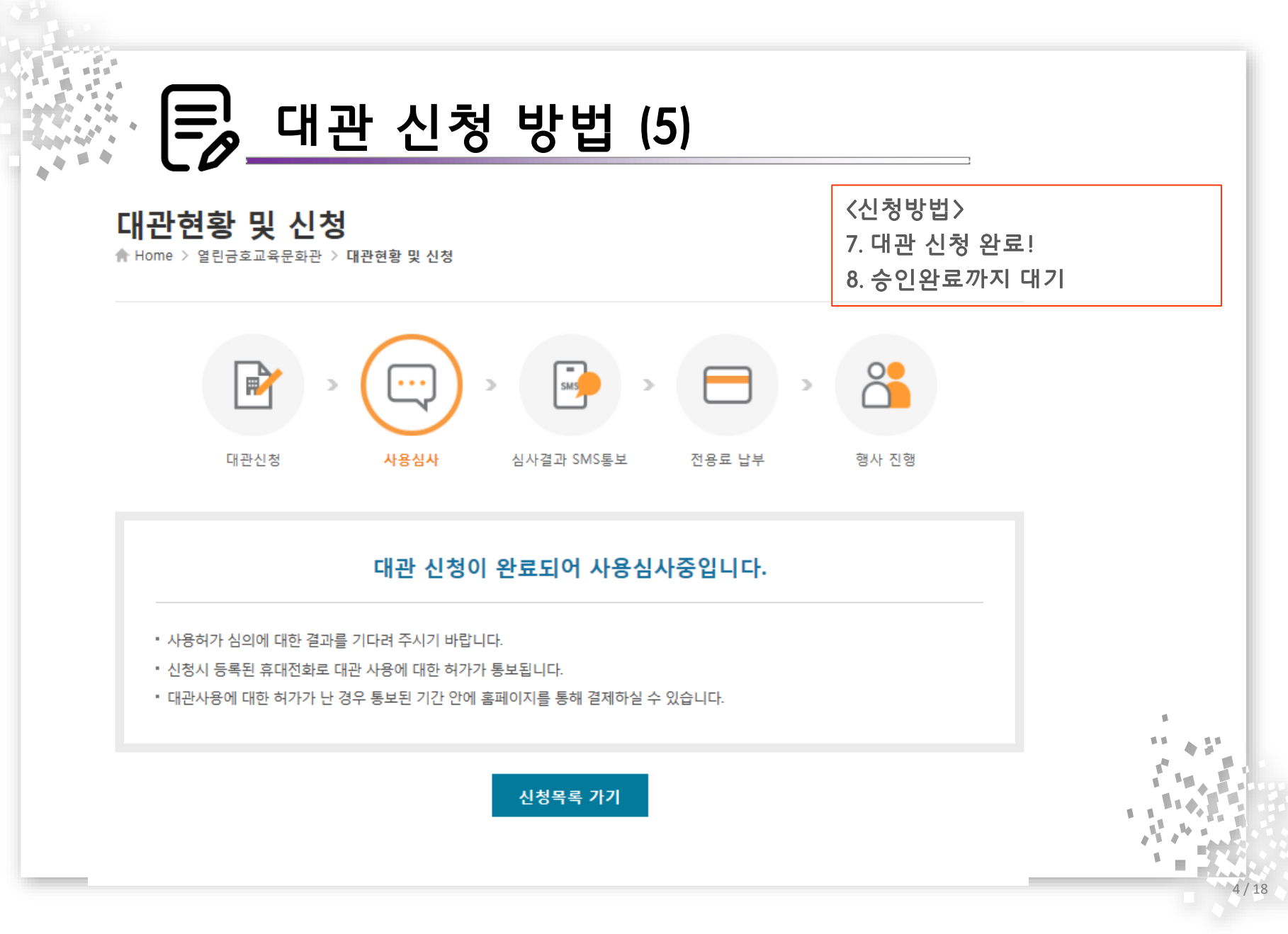

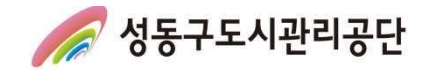

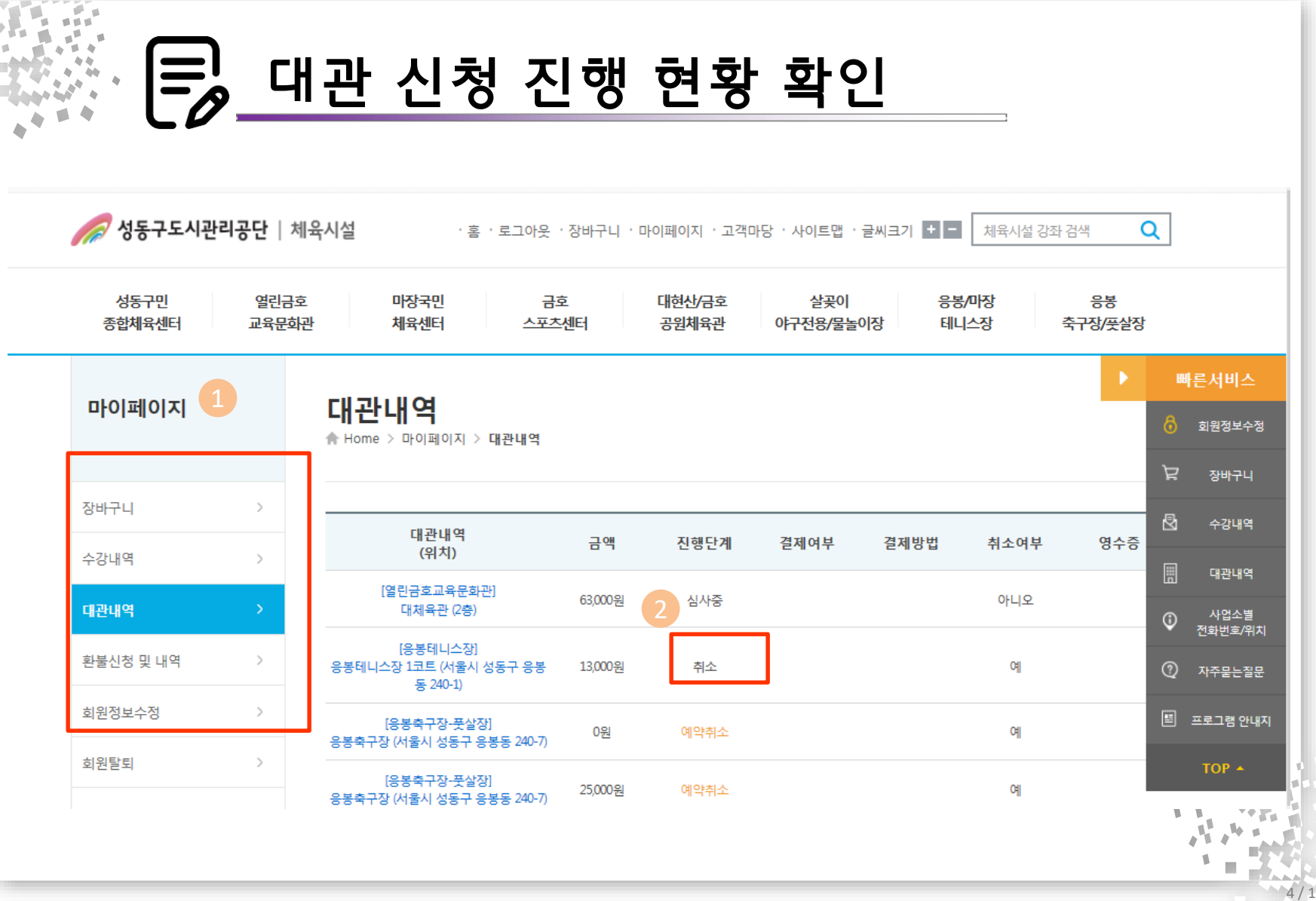

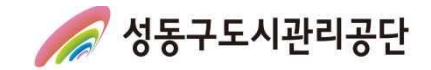

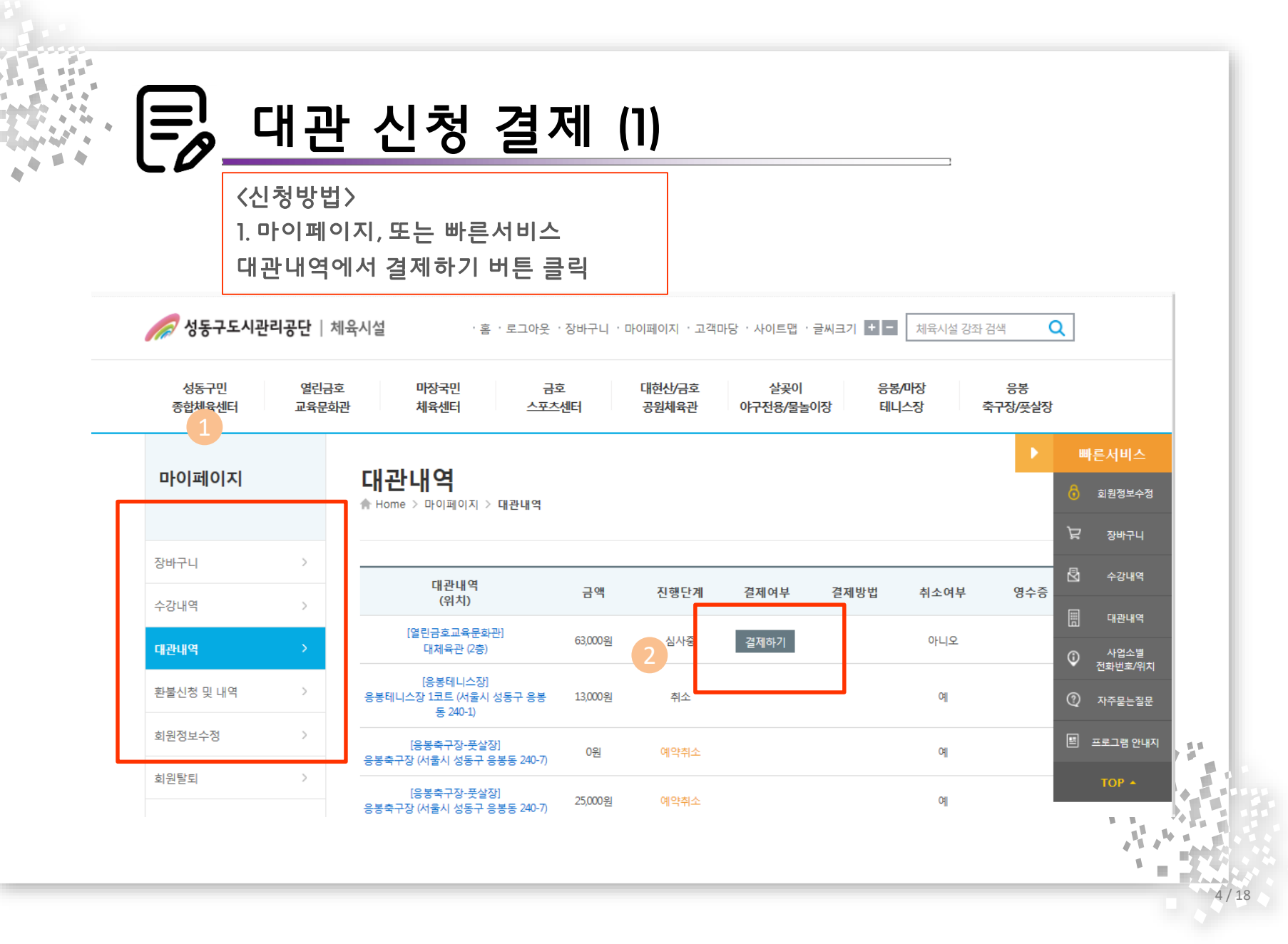

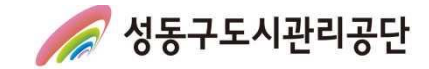

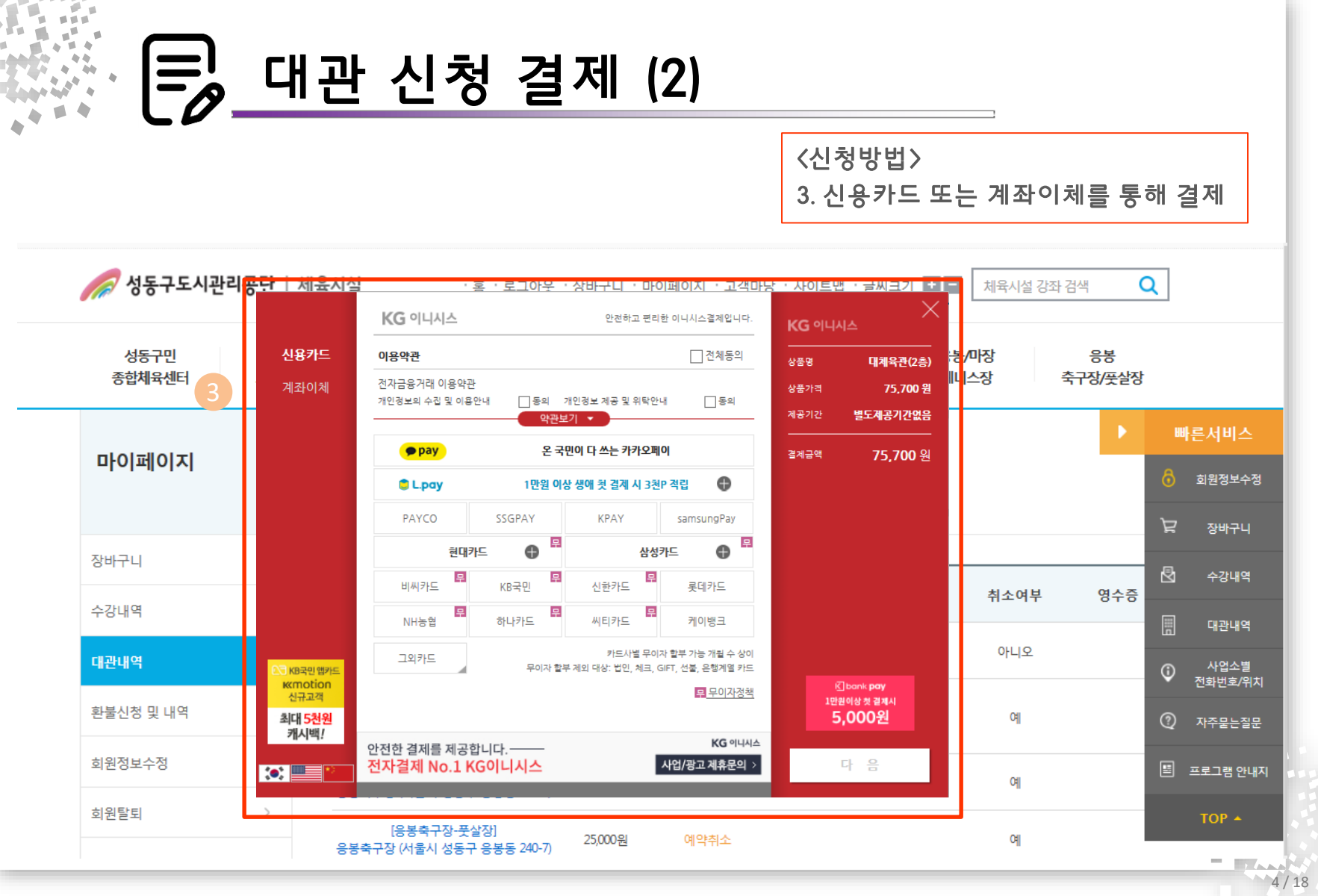

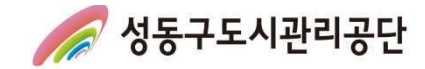

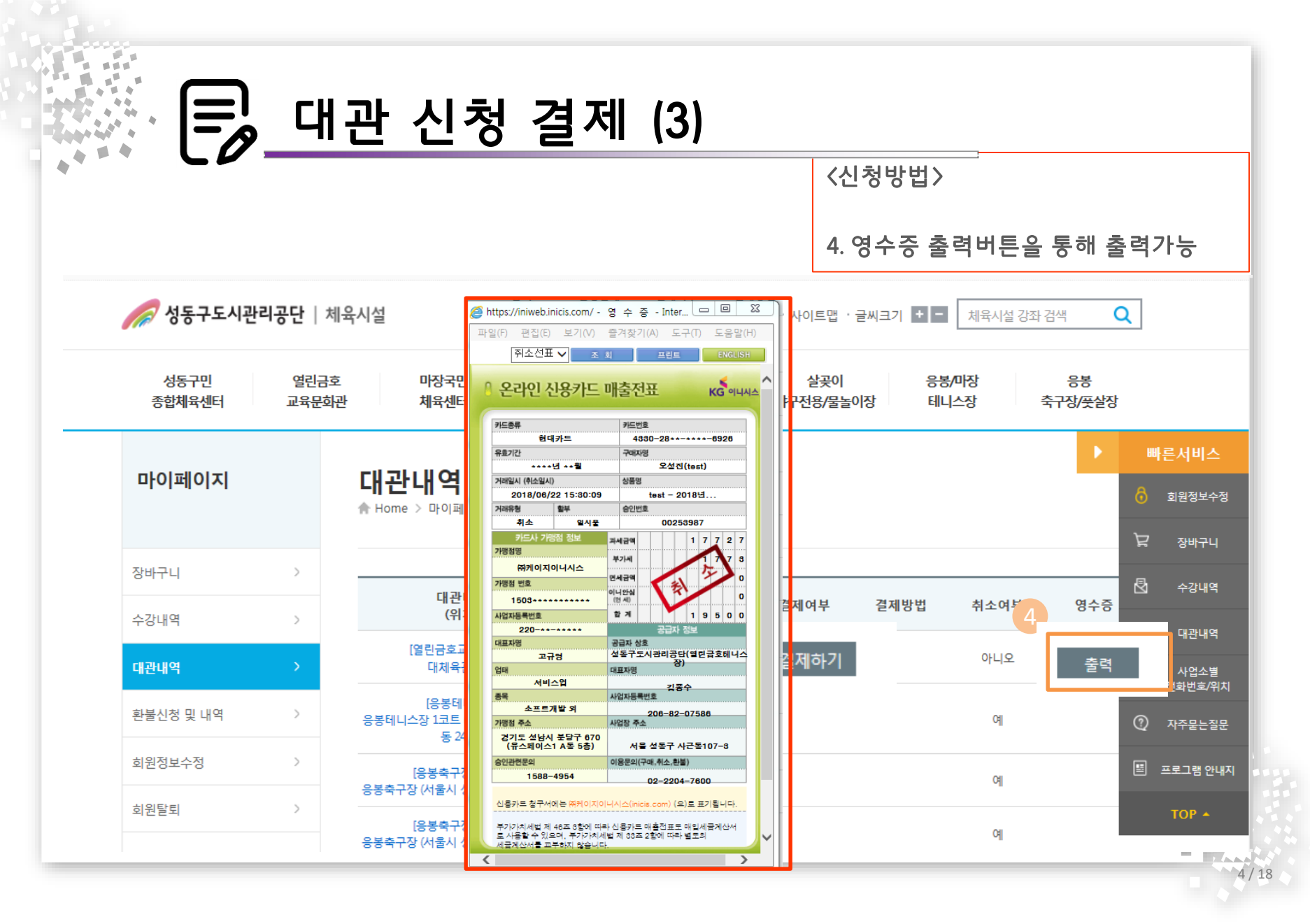

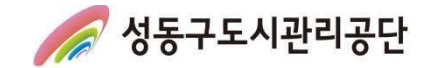

# 감사합니다.